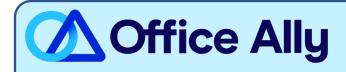

# 1199 NATIONAL FUND (13162) ERA-ENROLLMENT INSTRUCTIONS

## WHICH FORMS SHOULD I COMPLETE?

- 1199 NATIONAL FUND ENROLLMENT SPREADSHEET

## WHERE SHOULD I SEND THE FORM(S)?

- Email the spreadsheet (in Excel .xlsx format) to payerenrollment@officeally.com
  - Subject Line: 1199 National Fund\_ERA Enrollment Request (Insert Provider NPI)
  - o **Email Body**: Please process my ERA enrollment for the following provider(s).
- You will receive an auto-generated email with a case number, which will be used for tracking your enrollment progress.

### WHAT IS THE TURNAROUND TIME?

- Standard Processing Time is unknown at this time.

#### HOW DO I CHECK STATUS?

- If you have not received an ERA files within 30 business days after Office Ally's acknowledgement email, please send an email to <a href="mailto:payerenrollment@officeally.com">payerenrollment@officeally.com</a> (be sure to include your original case number from the email you received) and ask for a status of the 1199 National Fund ERA enrollment for case number XXXXXXXXX.